# **IMPLEMENTASI APLIKASI PENYEWAAN KAPAL LAUT DI PELABUHAN SUNGAILIAT BERBASIS ANDROID**

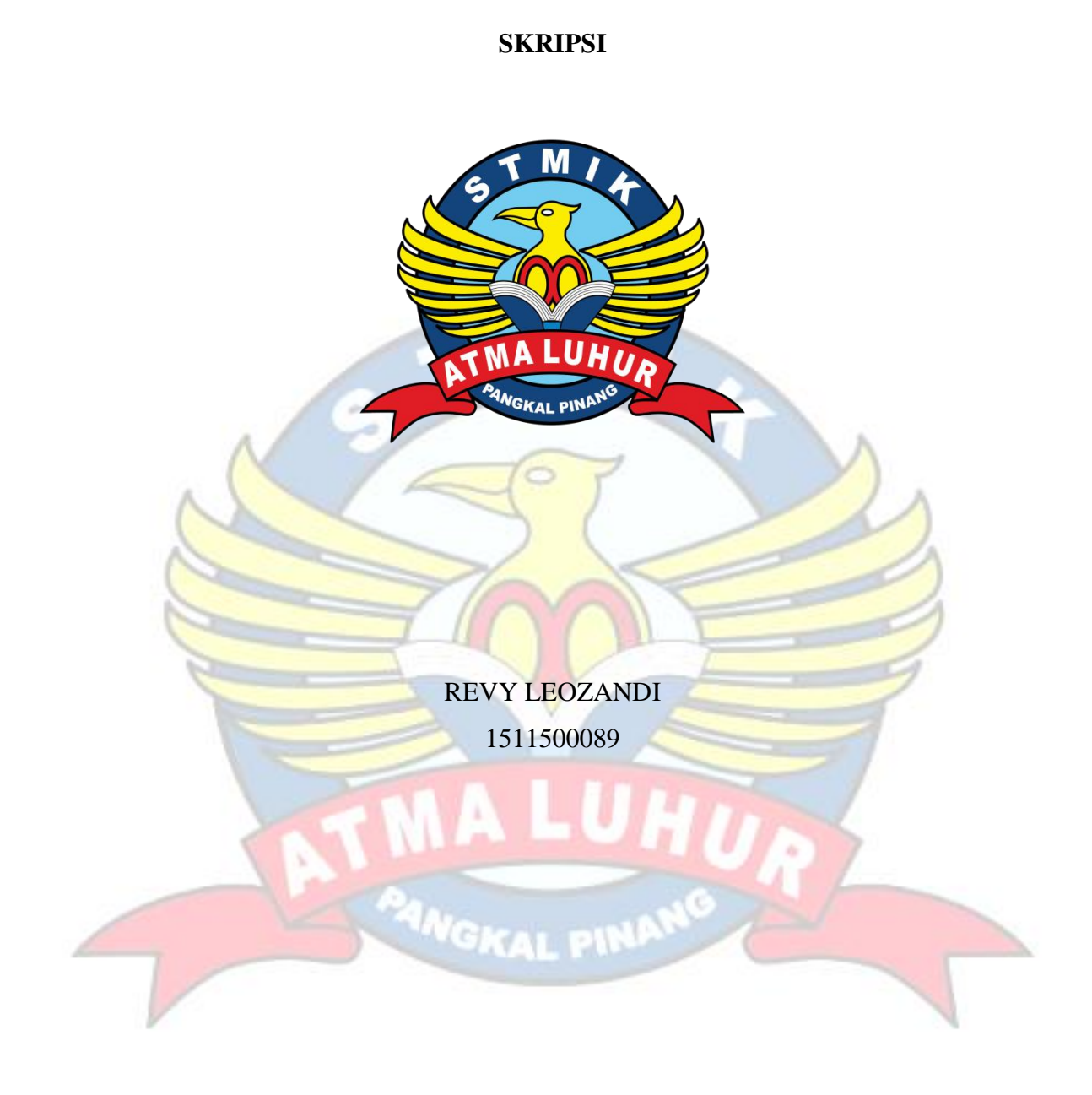

**PROGRAM STUDI TEKNIK INFORMATIKA SEKOLAH TINGGI MANAJEMEN INFORMATIKA DAN KOMPUTER ATMA LUHUR PANGKALPINANG 2019**

# **IMPLEMENTASI APLIKASI PENYEWAAN KAPAL LAUT DI PELABUHAN SUNGAILIAT BERBASIS ANDROID SKRIPSI**

**Diajukan Untuk Melengkapi Salah Satu Syarat Memperoleh Gelar Sarjana Kompuer**

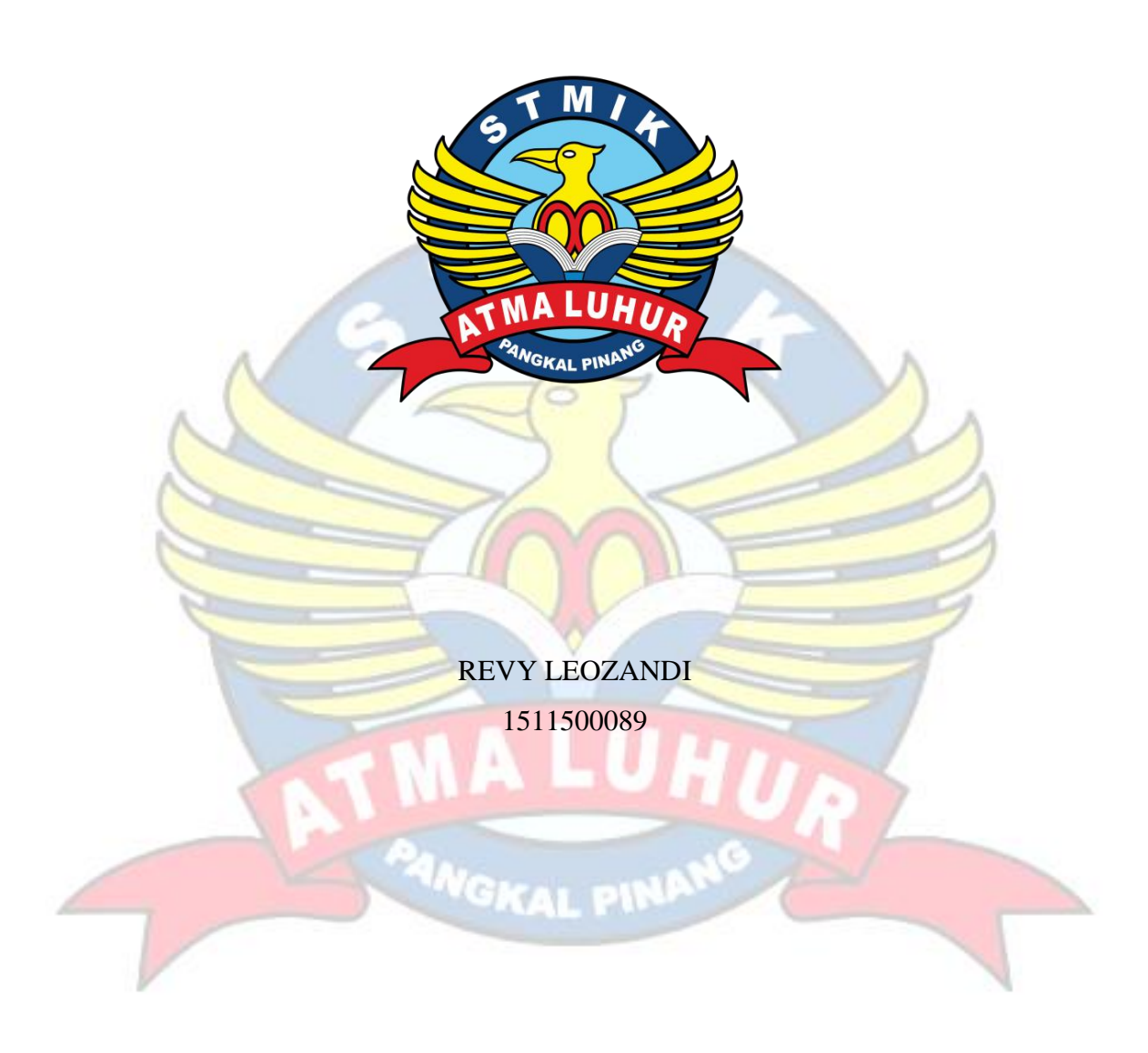

**PROGRAM STUDI TEKNIK INFORMATIKA SEKOLAH TINGGI MANAJEMEN INFORMATIKA DAN KOMPUTER ATMA LUHUR PANGKALPINANG 2019**

#### **LEMBAR PERNYATAAN**

Yang bertanda tangan di bawah ini:

 $: 1511500089$ **NIM** : Revy Leozandi Nama : IMPLEMENTASI APLIKASI PENYEWAAN KAPAL LAUT DI Judul Skripsi PELABUHAN SUNGAILIAT BERBASIS ANDROID

Menyatakan bahwa Laporan Tugas Akhir saya adalah hasil karya sendiri dan bukan plagiat. Apabila ternyata ditemukan didalam laporan Skripsi saya terdapat unsur plagiat, maka saya siap untuk mendapatkan sanksi akademik yang terkait dengan hal tersebut.

Pangkalpinang, 2014

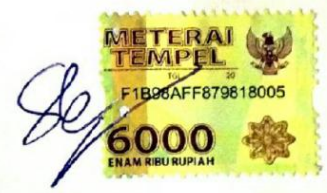

(Revy Leozandi)

### **LEMBAR PENGESAHAN SKRIPSI**

IMPLEMENTASI APLIKASI PENYEWAAN KAPAL LAUT DIPELABUHAN **SUNGAILIAT BERBASIS ANDROID** Yang dipersiapkan dan disusun oleh

**Revy Leozandi** 

1511500089

Telah dipertahankan di depan Dewan Penguji Pada Tanggal 01 Juli 2019

Susunan Dewan Penguji Anggota

Dian Novianto, S.Kom., M.Kom NIDN. 0209119001

Kaprodi Teknik Informatika

Burham Isnanto F., S.Si, M.Kom NUN. 0224848003

**Dosen Pembimbing** 

Laurentinus, M.Kom NIDN. 0201079201

Ketua

Rendy Rian C.P., M.Kom NIDN. 0221069201

Skripsi ini telah diterima dan sebagai salah satu persyaratan Untuk memperoleh gelar Sarjana Komputer Tanggal 08 Juli 2019

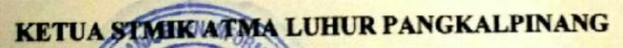

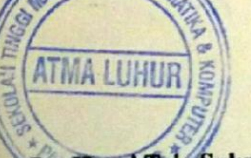

Dr. Husni Teja Sukmana, S.T., M.Sc

ii

#### **KATA PENGANTAR**

Puji syukur Alhamdulillah kehadirat Allah SWT yang telah melimpahkan segala rahmat dan karuniaNya, sehingga penulis dapat menyelesaikan laporan skripsi yang merupakan salah satu persyaratan untuk menyelesaikan jenjang strata satu (S1) pada Program Studi Teknik Informatika STMIK Atma Luhur.

Penulis menyadari bahwa laporan skripsi ini masih jauh dari sempurna. Karena itu, kritik dan saran akan senantiasa penulis terima dengan senang hati.

Dengan segala keterbatasan, penulis menyadari pula bahwa laporan skripsi ini takkan terwujud tanpa bantuan, bimbingan, dan dorongan dari berbagai pihak. Untuk itu, dengan segala kerendahan hati, penulis menyampaikan ucapan terima kasih kepada:

- 1. Allah SWT yang telah menciptakan dan memberikan kehidupan di dunia
- 2. Bapak dan Ibu tercinta yang telah memberikan doa dan semangat.
- 3. Bapak Drs. Djaetun Hs yang telah mendirikan Atma Luhur.
- 4. Bapak Dr Husni Teja Sukmana, S.T., M.Sc, selaku Ketua STMIK Atma Luhur.
- 5. Bapak R.Burham Isnanto Farid, S.Si., M. Kom Selaku Kaprodi Teknik Informatika.
- 6. Ibu/Bapak Laurentinus, M. Kom selaku dosen pembimbing.
- 7. Saudara dan sahabat-sahabatku terutama Kawan-kawan Angkatan 2015 yang telah memberikan dukungan moral untuk terus meyelesaikan skripsi ini.

Semoga Tuhan Yang Maha Esa membalas kebaikan dan selalu mencurahkan hidayah serta taufikNya, Ami

Pangkalpinang, 1 Juli 2019

Revy Leozandi

#### **ABSTRACT**

*The development of information technology makes many systems that are applicable and real time to make it easier for each user to access information and communication. Boat rentals in Sungailiat Harbor are still conventional. Customers usually rent a boat by visiting the fishermen one by one to find fishermen who can rent their ships. The existence of obstacles for information on ships and drivers available greatly reduces the effectiveness of leasing, so from that, the need for applications in facilitating ship transactions and information on the implementation of Marine Boat Rental Applications at Sungailiat Port. This application uses Android because the media is very effective in disseminating information. The research model and method used as software development are prototype models and Object Oriented Programming (OOP) methods. The software development tool used is the Unified Modeling Language (UML).*

*The results of this study are that tenants can easily find information on ships and rent boats without having to come to the boat rental site*

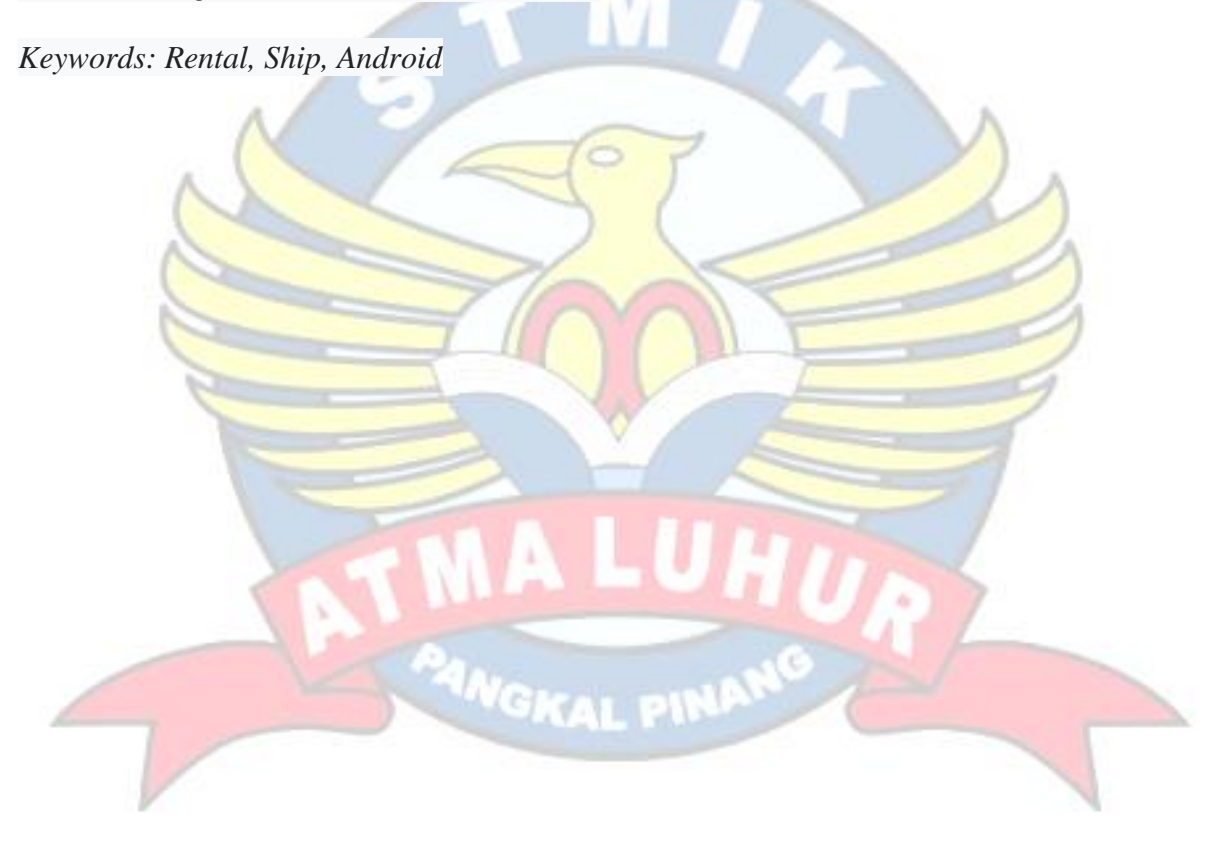

#### **ABSTRAK**

Perkembangan teknologi informatika membuat banyak sistem yang bersifat secara aplikatif dan *real time* untuk mempermudahkan setiap pengguna mengakses informasi dan komunikasi. Penyewaan kapal laut di Pelabuhan Sungailiat masih secara konvensional. Pelanggan biasanya menyewa kapal dengan mendatangi para nelayan satu persatu sehingga menemukan nelayan yang bisa menyewa kapalnya. Terdapatnya kendala untuk informasi kapal dan sopir yang tersedia sangat mengurangi efektivitas dalam melakukan penyewaan, maka dari sebab itu, perlunya aplikasi dalam mempermudahkan transaksi dan informasi kapal laut pada Implementasi Aplikasi Penyewaan Kapal Laut di Pelabuhan Sungailiat. Aplikasi ini menggunakan android karena medianya yang sangat efektif dalam penyebaran informasi. Model penelitian dan metode yang digunakan sebagai pengembangan perangkat lunak adalah model *prototype* dan metode *Object Oriented Programming* (OOP). Alat bantu pengembangan perangkat lunak yang digunakan adalah *Unified Modeling Language* (UML). Hasil dari penelitian ini adalah para penyewa bisa dengan mudah mencari informasi kapal laut dan menyewa kapal tanpa harus datang ke tempat penyewaan kapal tersebut.

Kata Kunci: Penyewaan, Kapal, Android

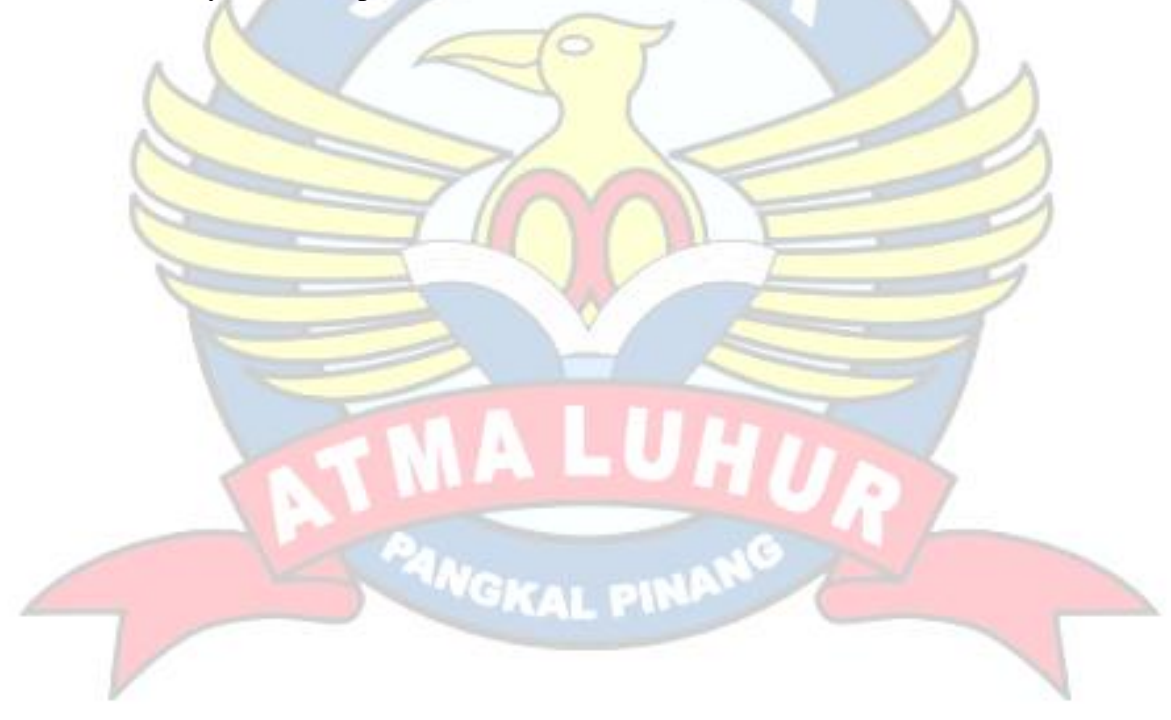

## **DAFTAR GAMBAR**

### Halaman

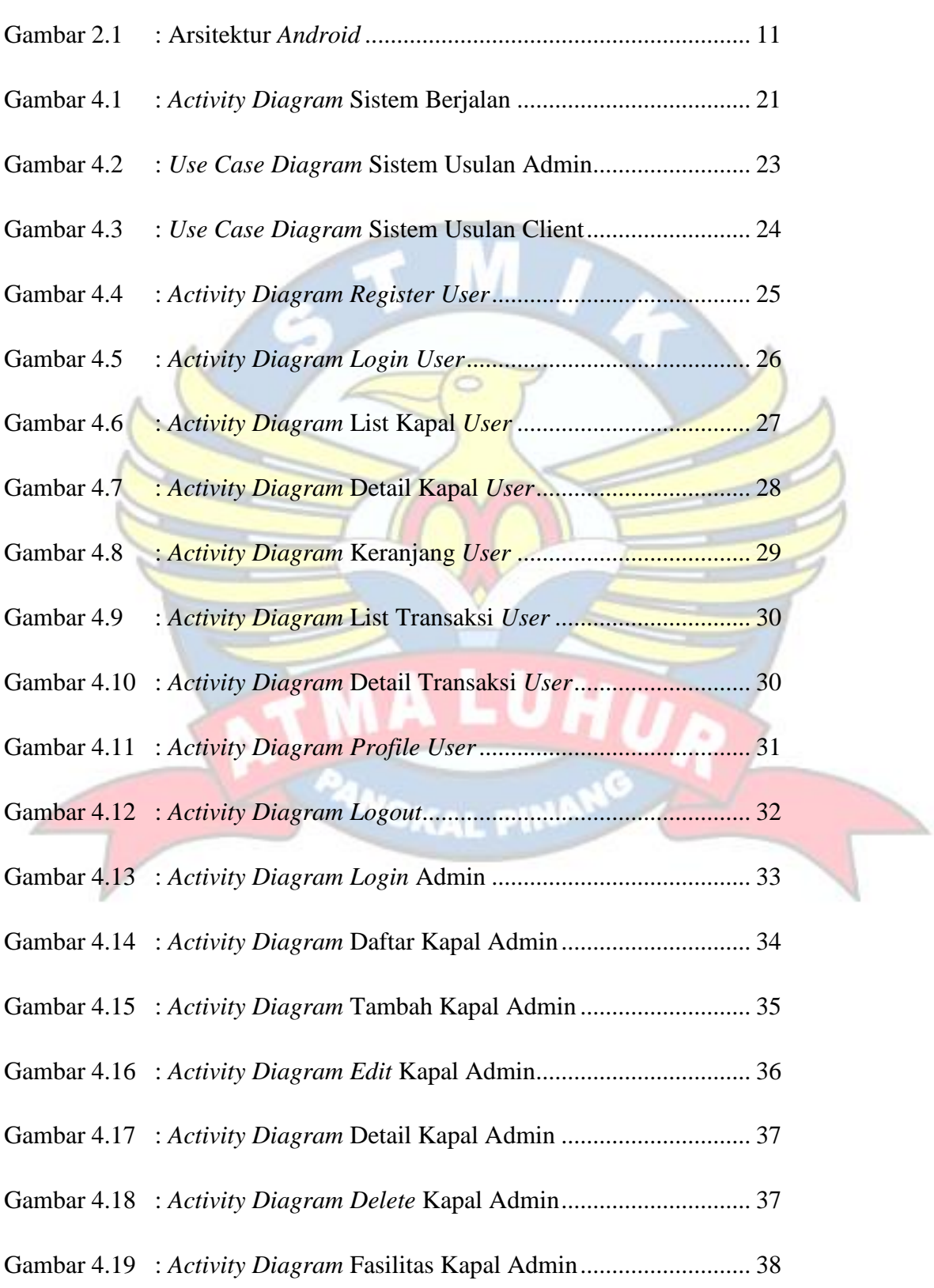

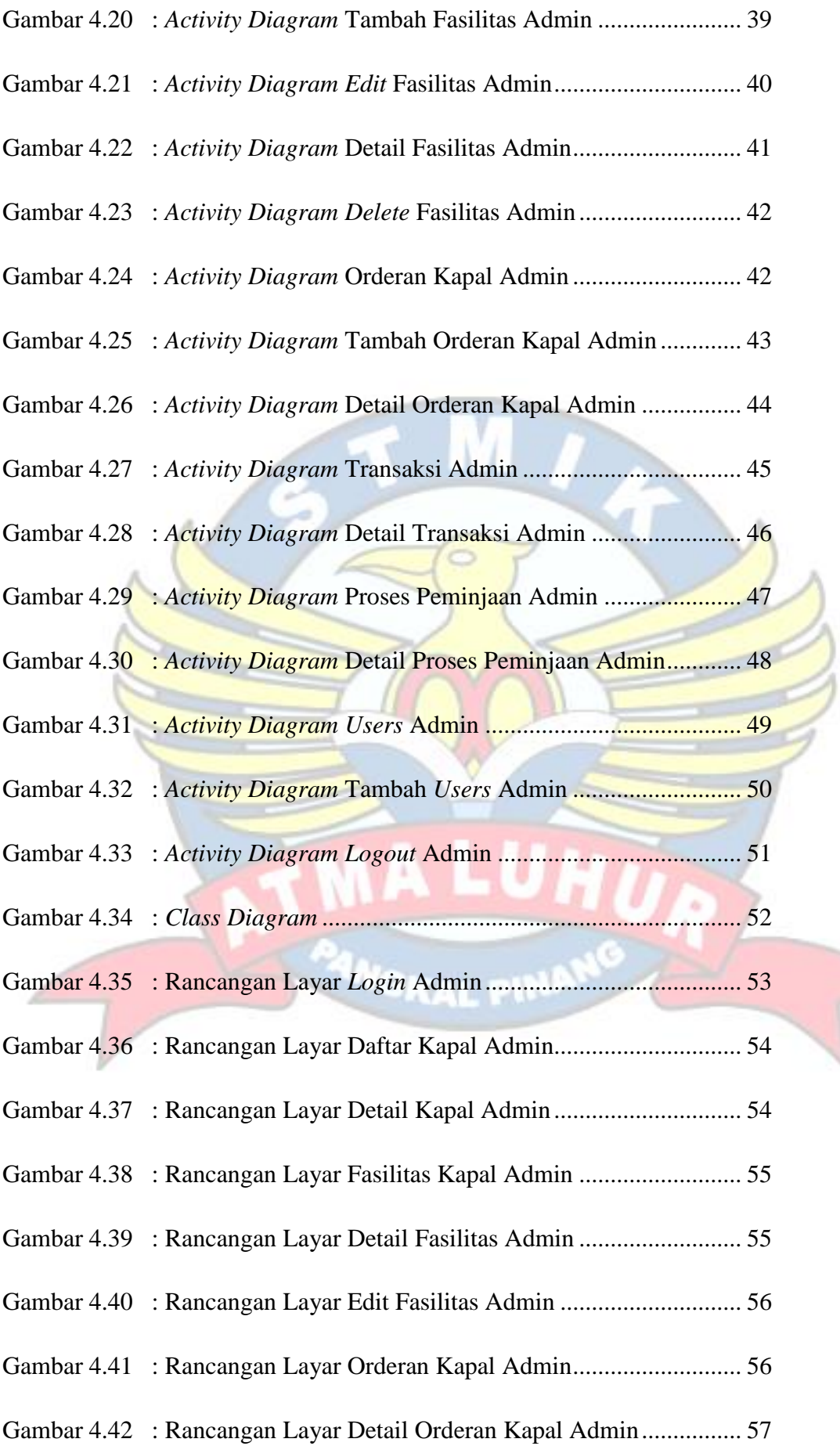

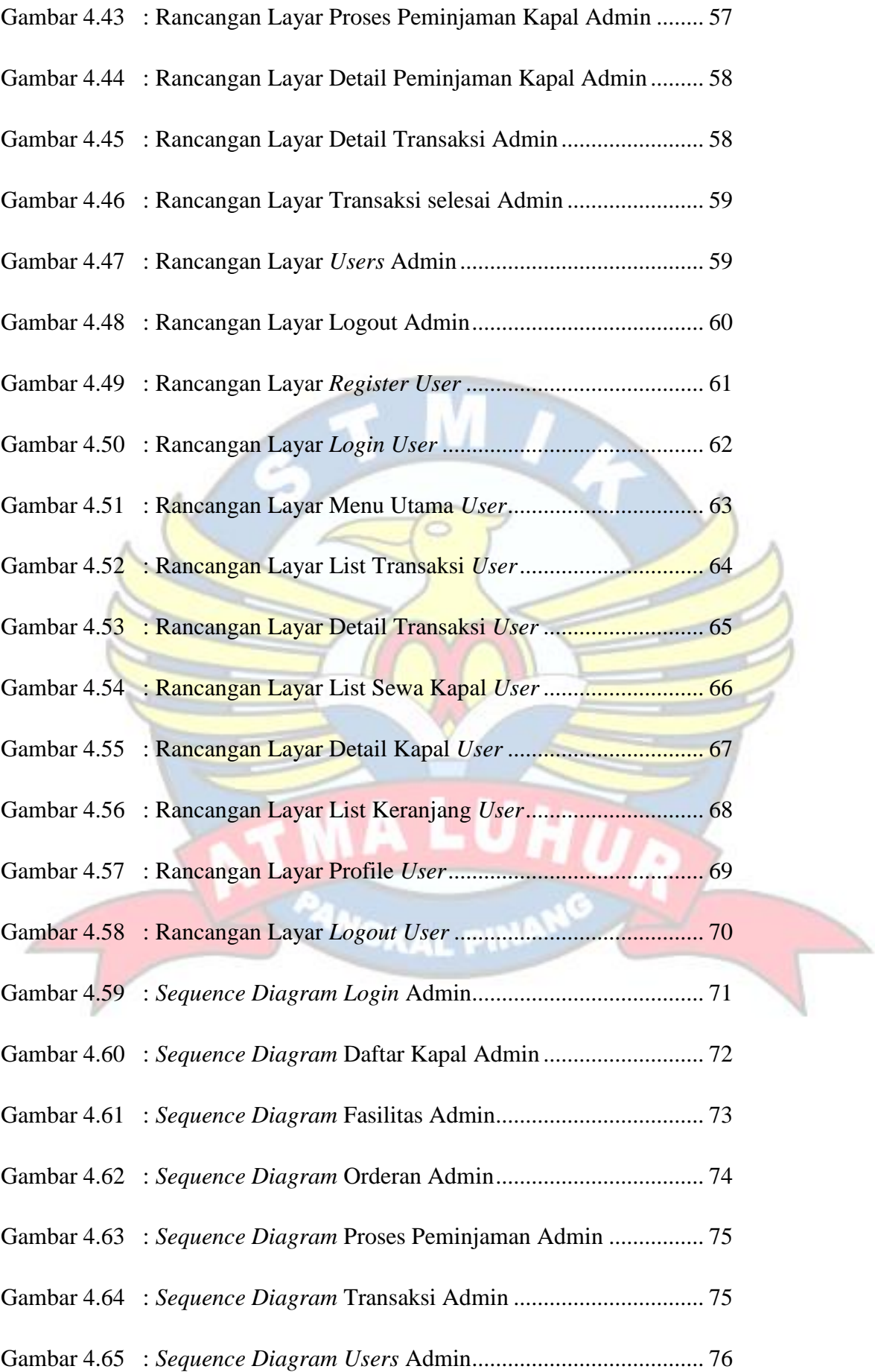

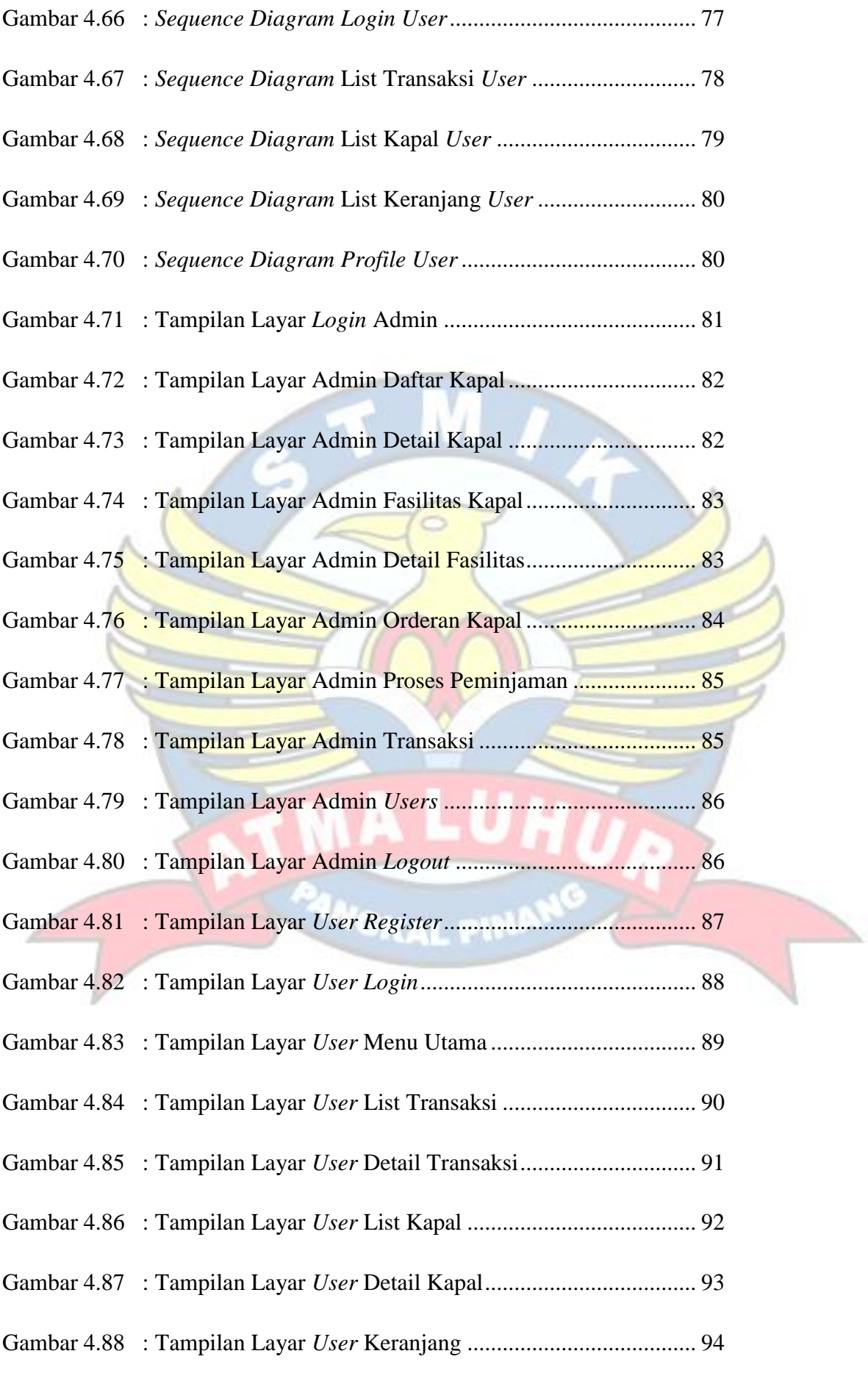

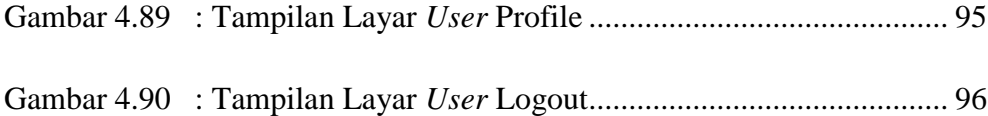

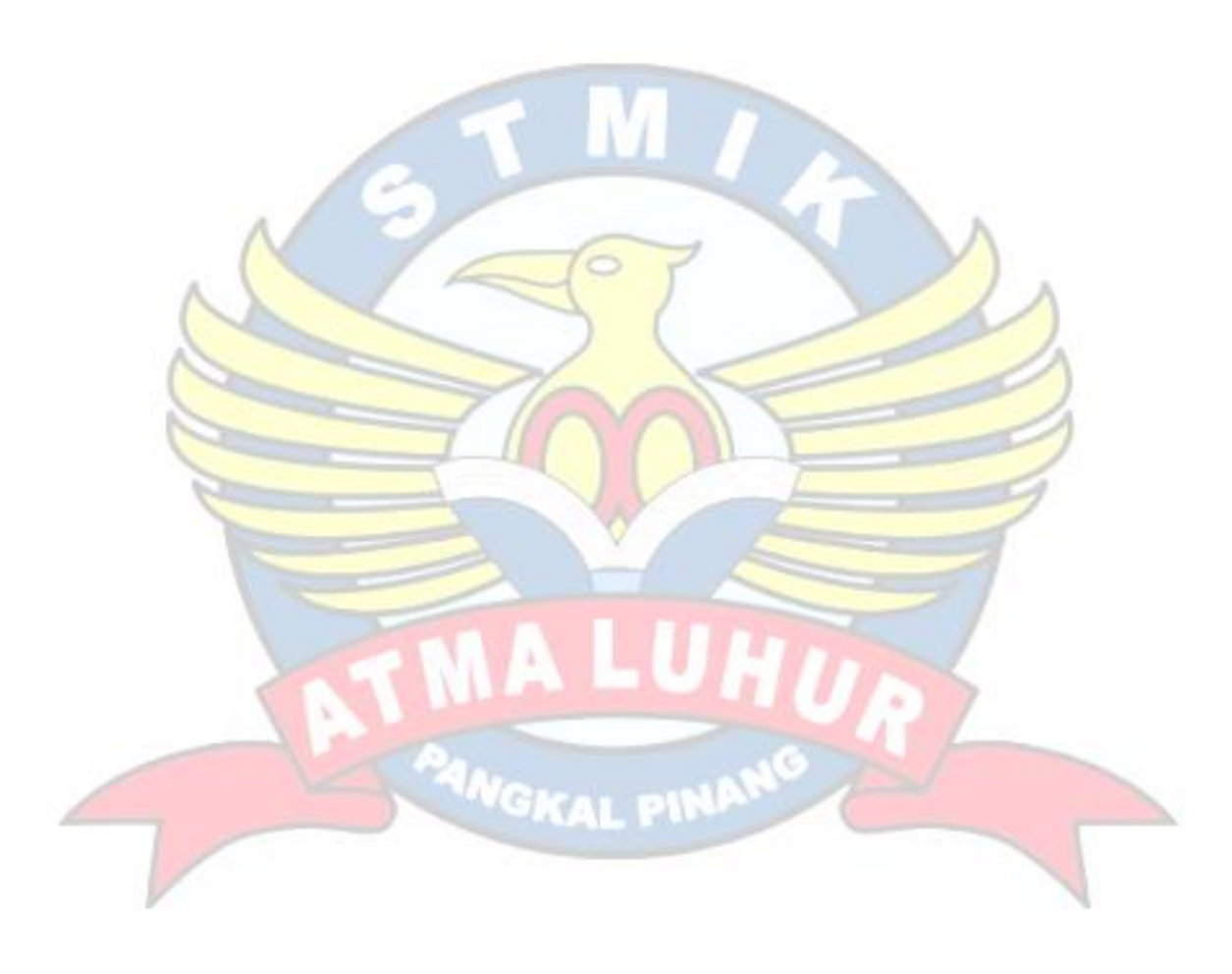

### **DAFTAR TABEL**

# Halaman

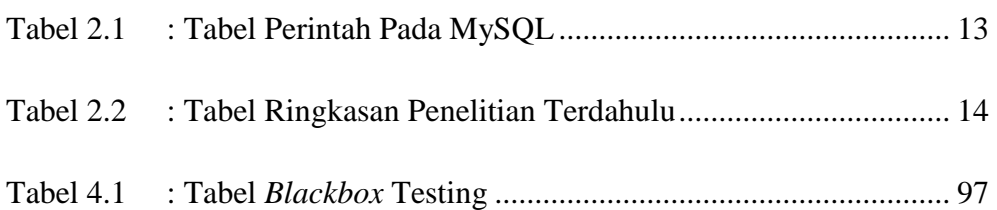

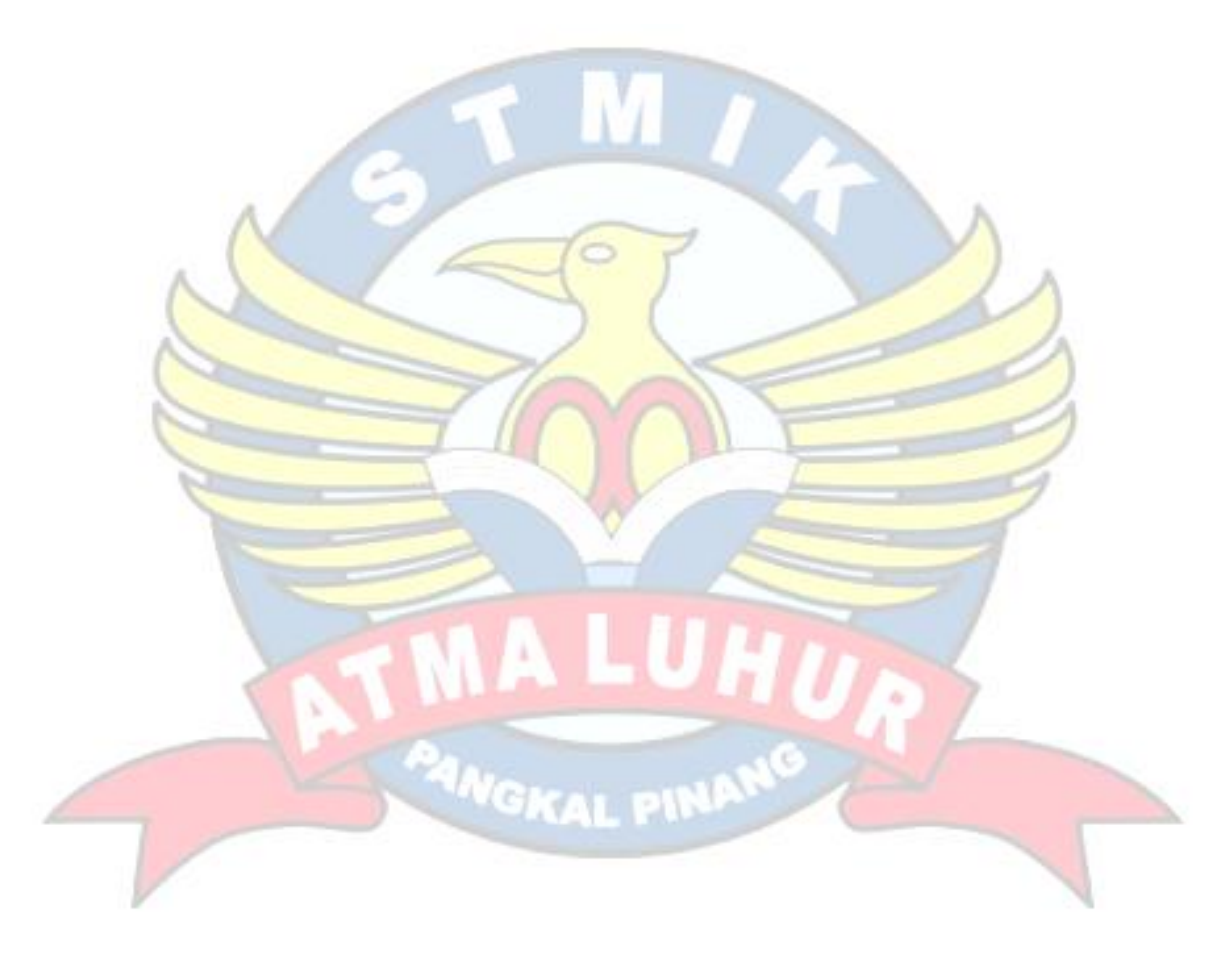

### **DAFTAR SIMBOL**

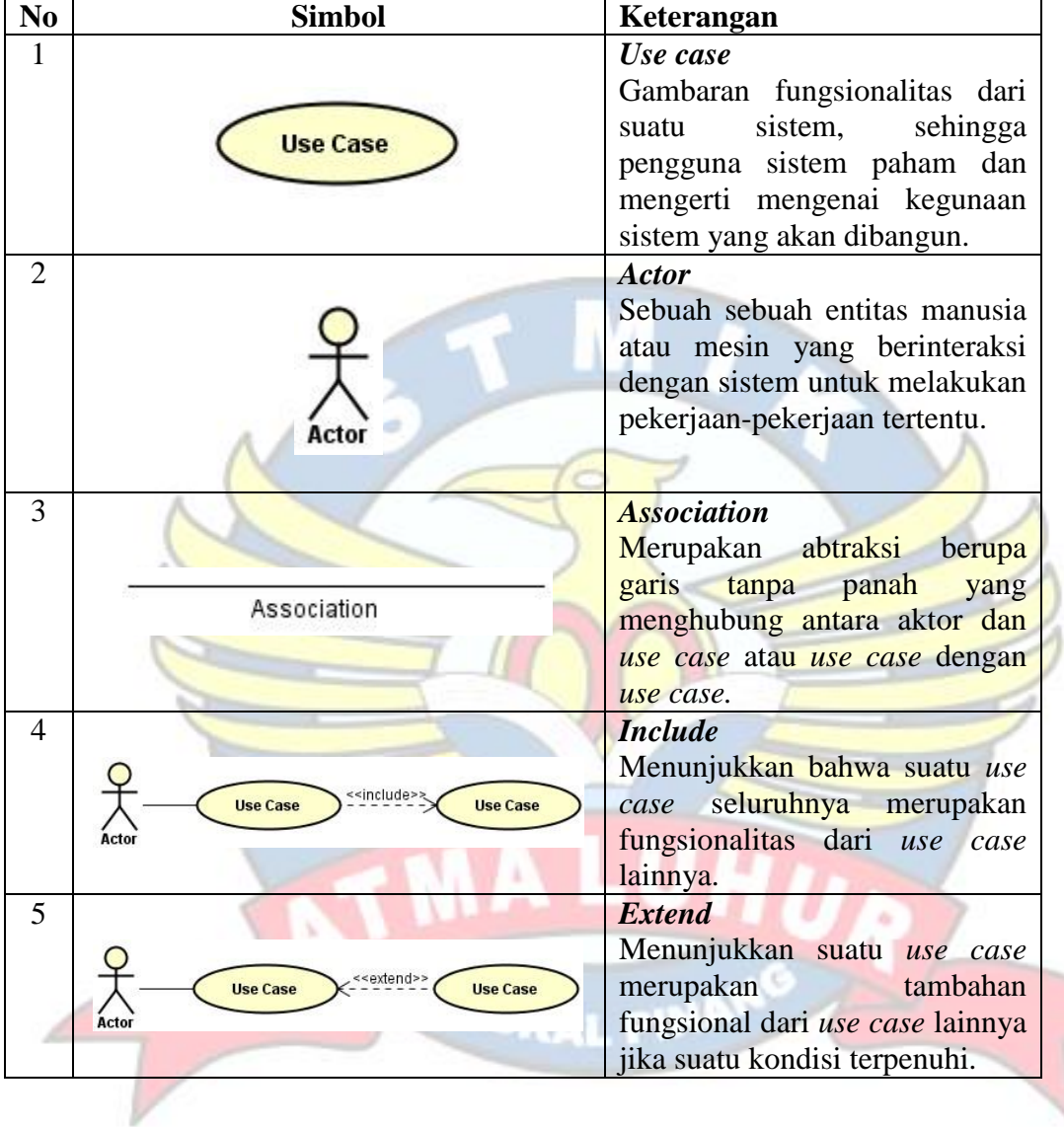

## **1. Simbol** *Use Case Diagram*

### **2. Simbol** *Activity Diagram*

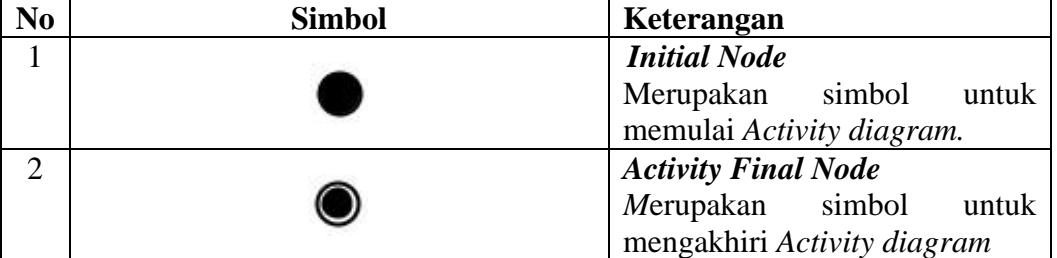

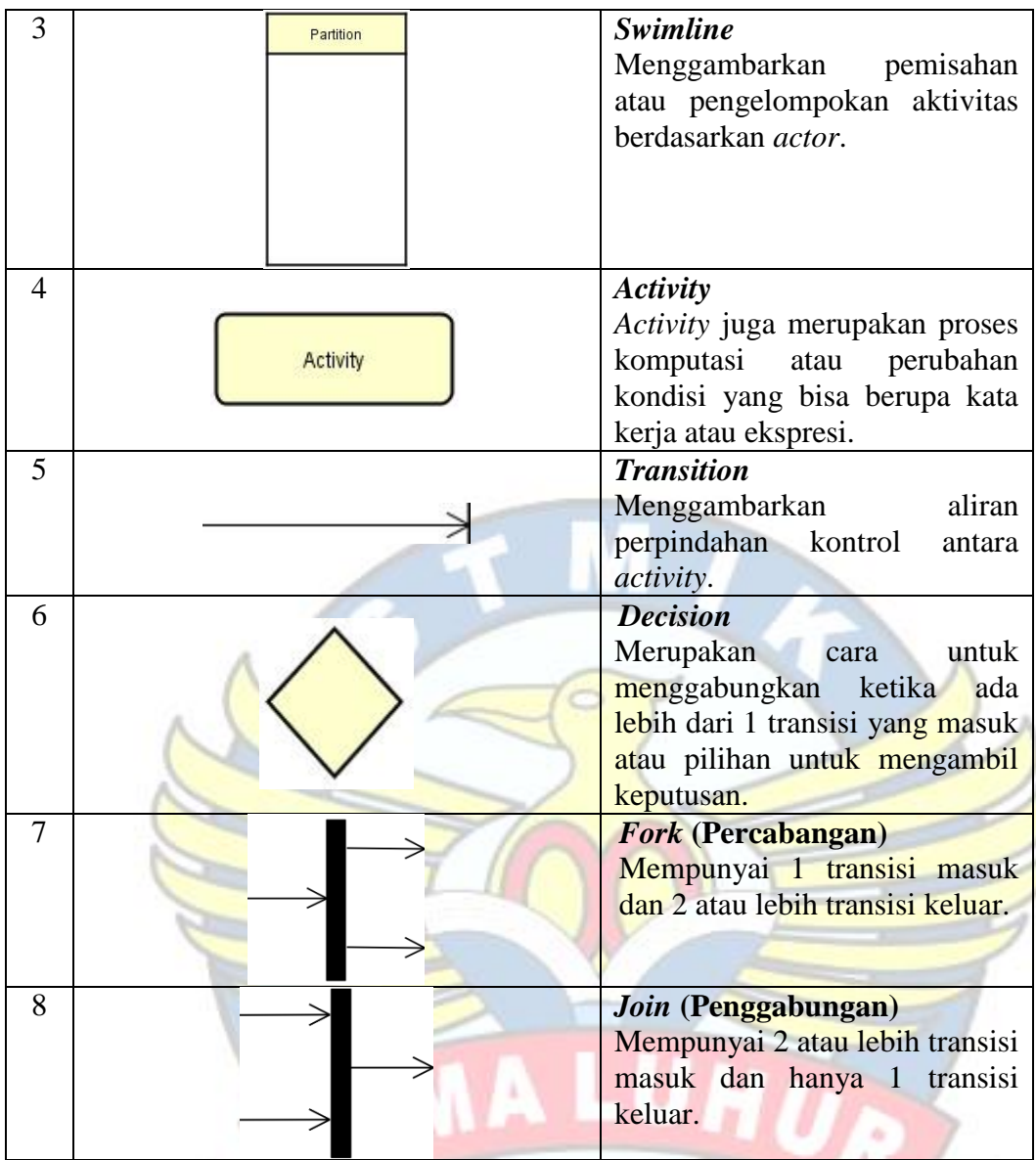

### **3. Simbol** *Class Diagram*

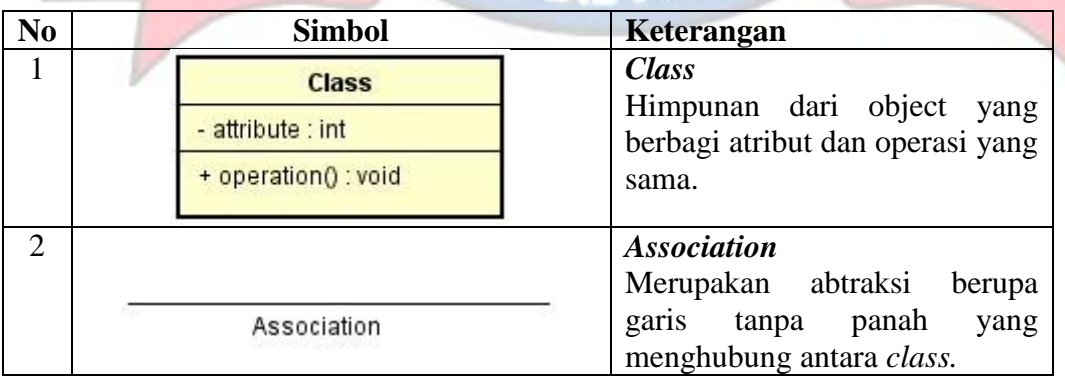

### **4. Simbol** *Sequence Diagram*

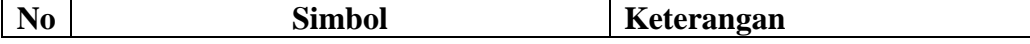

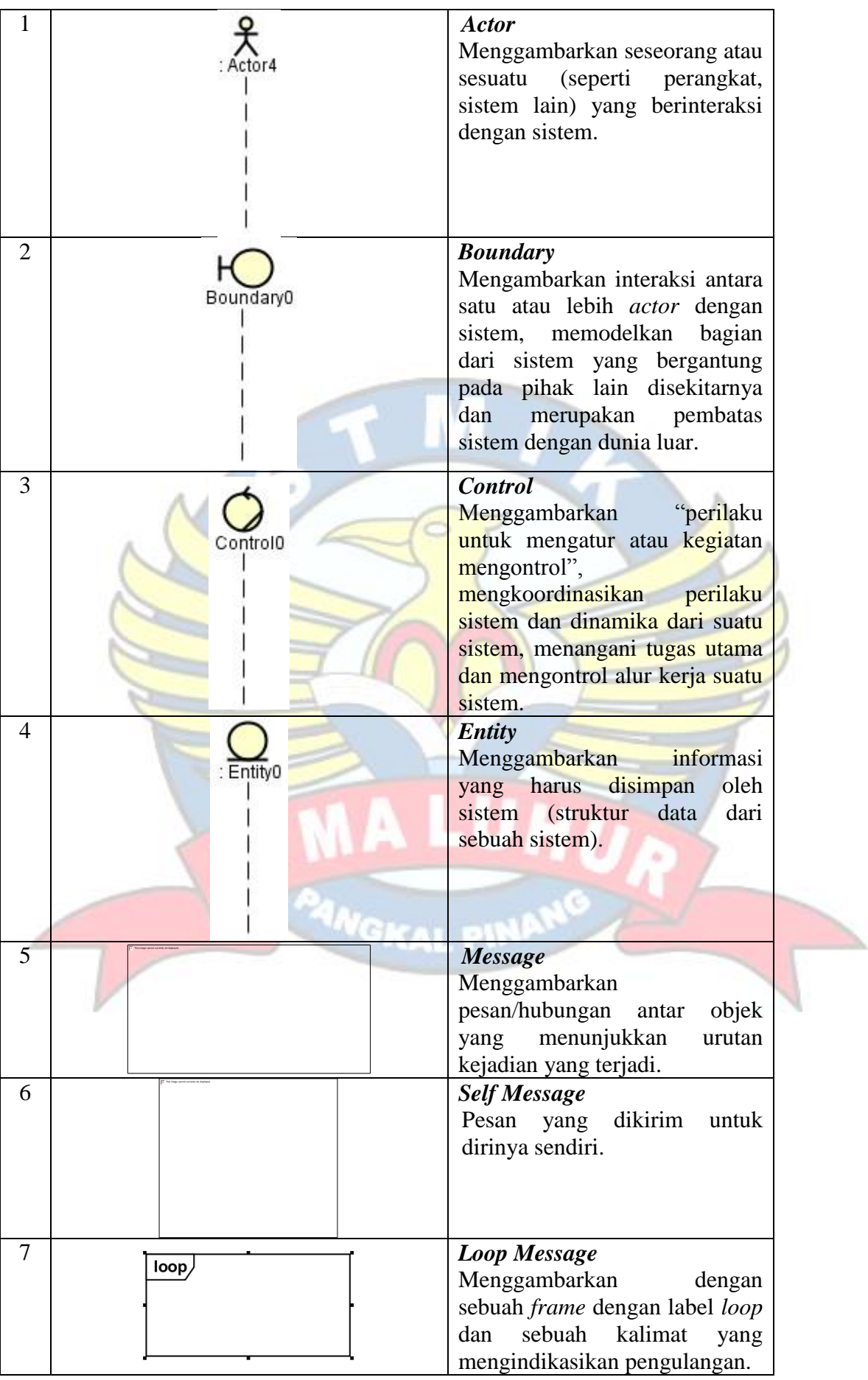

## **DAFTAR ISI**

Halaman

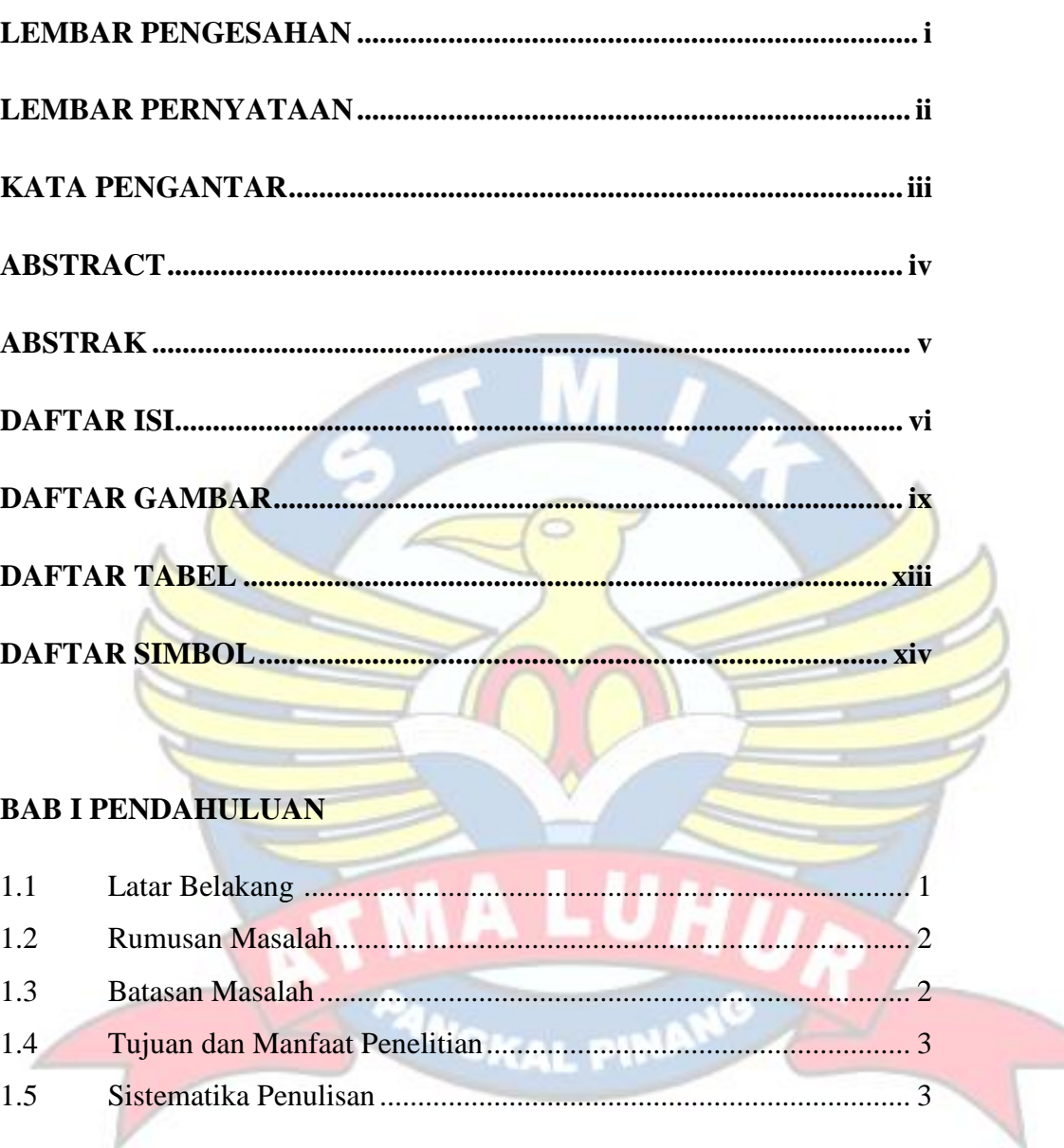

### **BAB II LANDASAN TEORI**

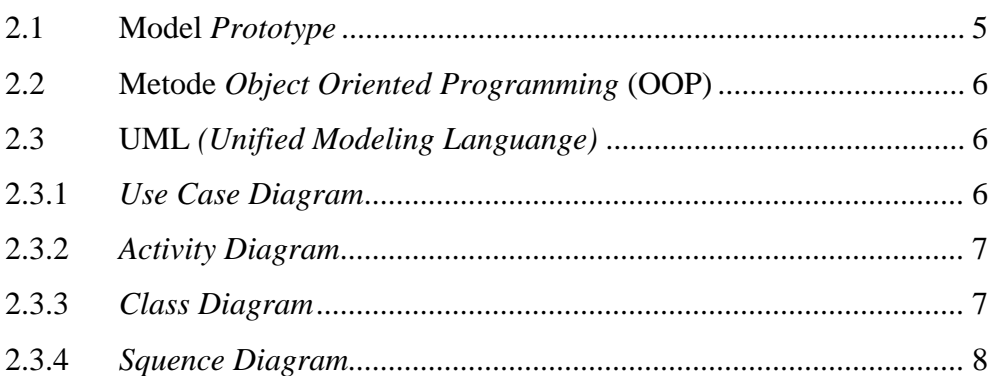

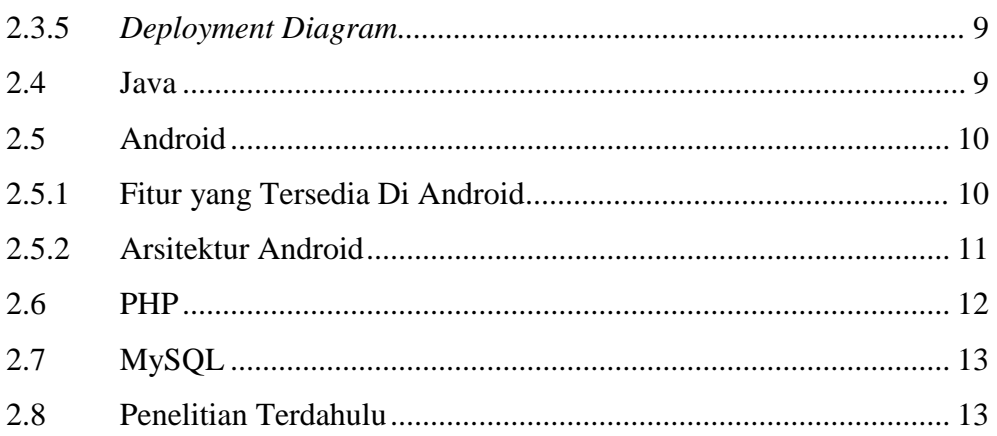

## **BAB III METODOLOGI PENELITIAN**

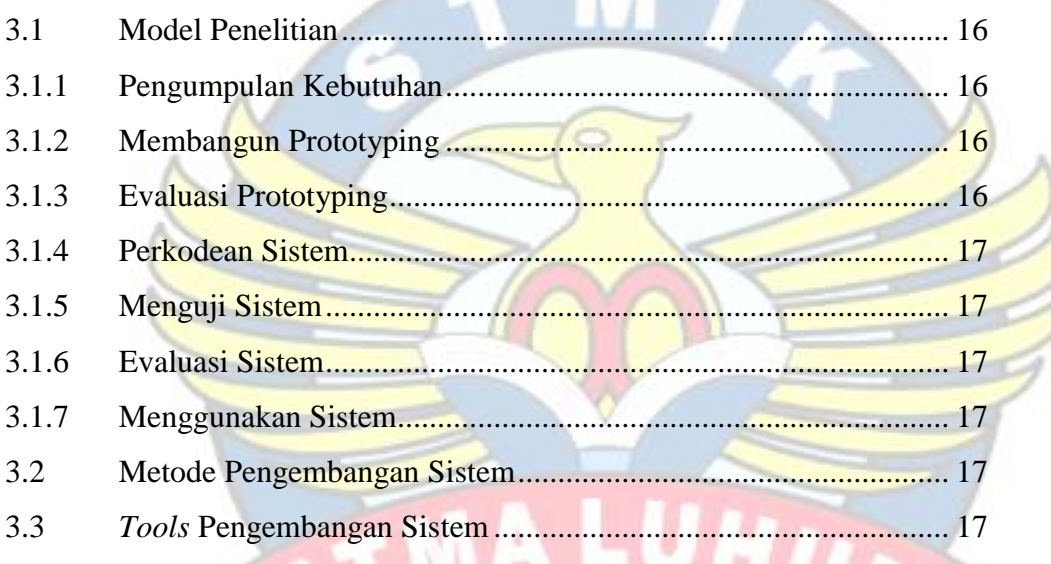

# **BAB IV HASIL DAN PEMBAHASAN**

u

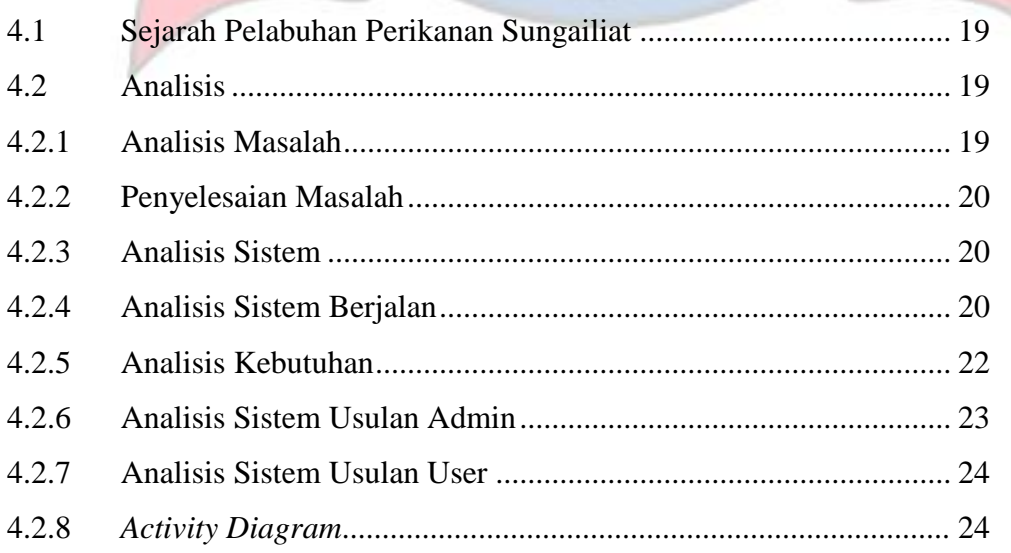

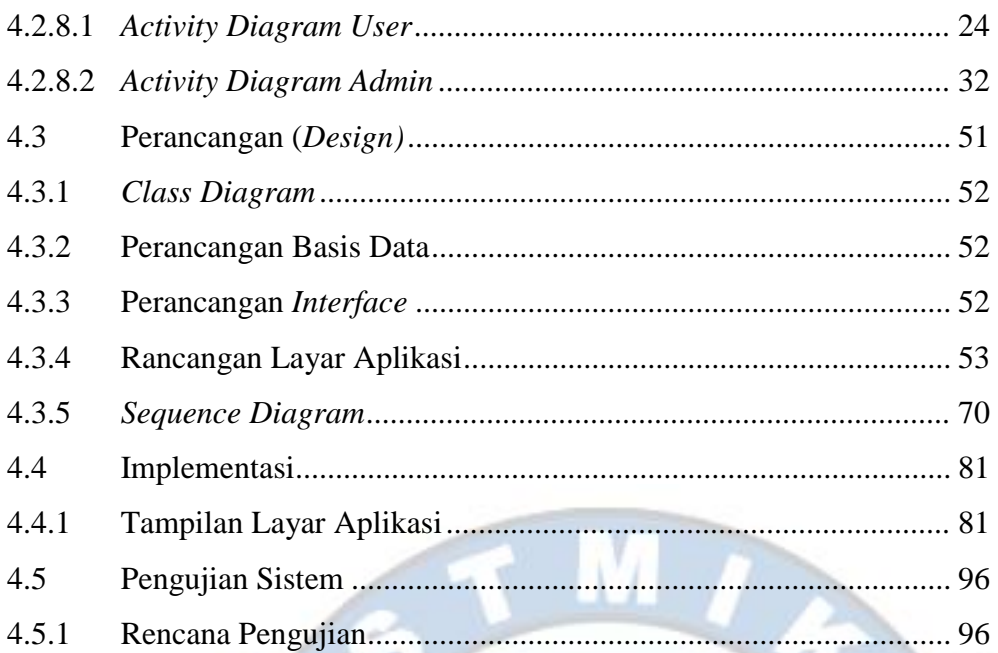

# **BAB V PENUTUP**

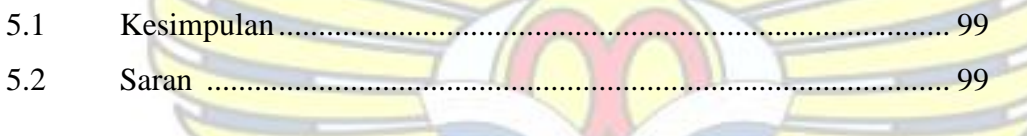

#### DAFTAR PUSTAKA....................... <u>.................... 100</u>

**PANGKAL PINA**